### **Capítulo II – Modelos de Programação Distribuída**

## **Exemplos de linguagens com comunicação por mensagens,**

**Ada OCCAM Linda**

From: M. Ben-Ari Principles of Concurrent and Distributed Programming Prentice Hall 1990

Paula Prata,

Departamento de Informática da UBI

http://www.di.ubi.pt/~pprata

- Desenvolvida pelo Dep. De Defesa dos EUA

- A comunicação baseia-se no facto de um processo poder invocar operações num outro processo

- O processo **Receptor** declara os procedimentos que podem ser invocados por processos externos:

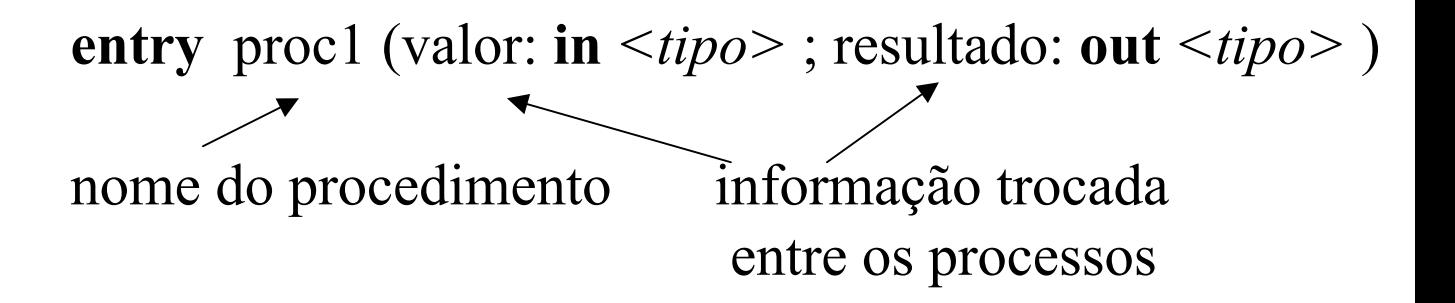

- O processo **Emissor** declara-se pronto para comunicar (encontro ou rendez-vous), indicando o nome do procedimento:

<nome do receptor>**.proc1 (...)**

*-* O processo **Receptor** recebe a mensagem através da palavra chave **accept** a que se segue o código do procedimento externo:

> **accept** proc1 (valor:in ; resultado:out ) **do** <instruções> **end proc1;**

**-** O **receptor** ao executar um **accept bloqueia** até que exista uma chamada à respectiva **entry**

**-** Reciprocamente, **uma chamada a uma entry bloqueia o emissor** até que o receptor atinja o accept correspondente.

#### **Quando se dá o encontro,**

. os dados de entrada são copiados do emissor para o receptor

- . o código do procedimento é executado no receptor
- . os parâmetros de retorno são copiados para o emissor

. ambos os processos prosseguem a execução em paralelo.

. Se vários processos chamam uma entry, **apenas um** é desbloqueado quando o receptor executa o accept correspondente.

. Para cada entry existe uma fila de espera, sendo o código do procedimento executado em exclusão mútua.

Para uma recepção selectiva de mensagens, existe a instrução:

**SELECT** 

**select when**  $\leq$ condição 1>  $\Rightarrow$  **accept** entry1 (...) **do <instruções> end entry1**  $\leq$ outras instruções $\geq$ **or when**  $\leq$ condição 2>  $\Rightarrow$  **accept** entry2  $($ ...) **do <instruções> end entry2** <outras instruções> **or … else**  $\langle$ instruções $>$ **end select**

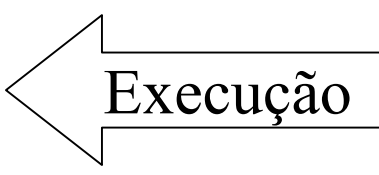

1 - Todas as guardas são avaliadas (uma alternativa cuja guarda é verdadeira diz-se um alternativa aberta)

2 – Se existem alternativas abertas, determina-se quais os accepts que têm um rendez-vous à espera

3 - Se existe algum, é executado se existem vários, é escolhido um "ao acaso"

4 – Se nenhuma das guardas é verdadeira, ou nas verdadeiras não há processos suspensos, é executada a cláusula else caso exista

5 – Se não existe a cláusula else e nenhum processo pretende comunicar, o processo que executa o select é suspenso até que um outro se apresente numa alternativa aberta

6 – Se não há alternativas abertas, nem cláusula else, ocorre um erro

**…**

**Exemplo 1 - Produtor/Consumidor em Ada**

Em Ada um processo é uma "task" = especificação + corpo

Especificação do processo Buffer:

*task Buffer is entry Append (I:in Integer); entry Take (I:out Integer); endBuffer;*

O processo Produtor executa o Append: **Buffer.Append(I);**

O processo Consumidor executa o Take: **Buffer.Take(I);**

# **Exemplo 1 - Produtor/Consumidor em Ada**

**…**

```
task Buffer is
        B: array (0..N-1) of Integer;
        In Ptr, Out_Ptr : Integer := 0;
        count : Integer := 0 ;
begin
 loop
  select
    when count \leq N \implies accept Append (I:in Integer)
                              do
                                    B(In ptr) := I;
                              end Append;
                              count:= count + 1;
                              In ptr := (In ptr + 1) mod N;
        or
    when count >0 \implies accept Take (I: out Integer)
                              do
                                    I := B(Out ptr);
                              end take;
                            count:= count -1;
                            Out ptr := (Out ptr + 1) mod N;
   end select;
 end loop;
end Buffer;
```
**… Linguagem Ada - Resumo**

- A comunicação é síncrona

- Há identificação do processo Receptor mas não do processo emissor

- Comunicação é bidireccional (num único "rendez-vous")

- Ada permite a criação dinâmica de processos ("tasks")

### **… Exemplo 2 - Linguagem OCCAM**

-Linguagem baseada no modelo de programação concorrente, **CSP** (**C**ommunicating **S**equential **P**rocesses" - [Hoare 78])

- O facto de o modelo da linguagem ser concorrente significa que as primitivas que exprimem

#### **processos concorrentes comunicação sincronização de processos**

estão ao mesmo nível de abstracção que as restantes estruturas da linguagem.

- Uma aplicação em OCCAM é um conjunto de processos concorrentes que comunicam através de canais.

- Um canal é usado para comunicar dados entre dois (**e apenas dois)** processos.

- Comunicação unidireccional: Um processo usa o canal para input; O outro processo usa o canal para output.

- Não há comunicação através de memória partilhada.

Comunicação síncrona

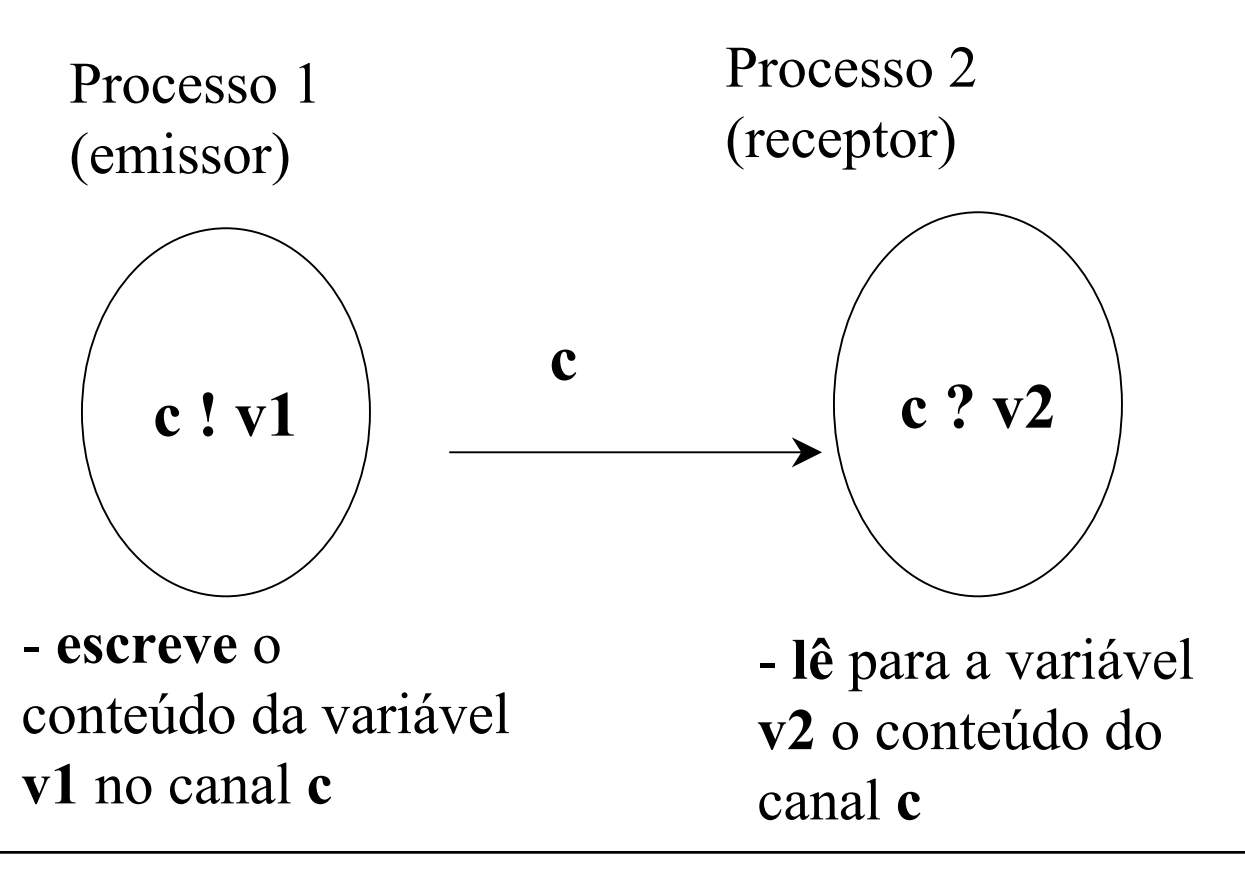

**Notas:**

=> O primeiro processo a executar um dos comandos acima é suspenso até que o outro atinja a instrução de comunicação correspondente

=> Quando os dois processos estão prontos a comunicar a mensagem é transferida de **v1** para **v2**.

=> Um canal é uma variável do tipo CHAN à qual está associado um protocolo que define a estrutura da mensagem.

- Um programa em OCCAM tem 3 tipos de processos primitivos:

> input **?** output **!** atribuição **:=**

estes podem ser combinados em processos maiores através dos construtores:

#### IF WHILE,

SEQ - força a execução sequencial

PAR – força a execução concorrente

ALT - permite a um processo seleccionar uma de um conjunto de possíveis fontes de mensagens.

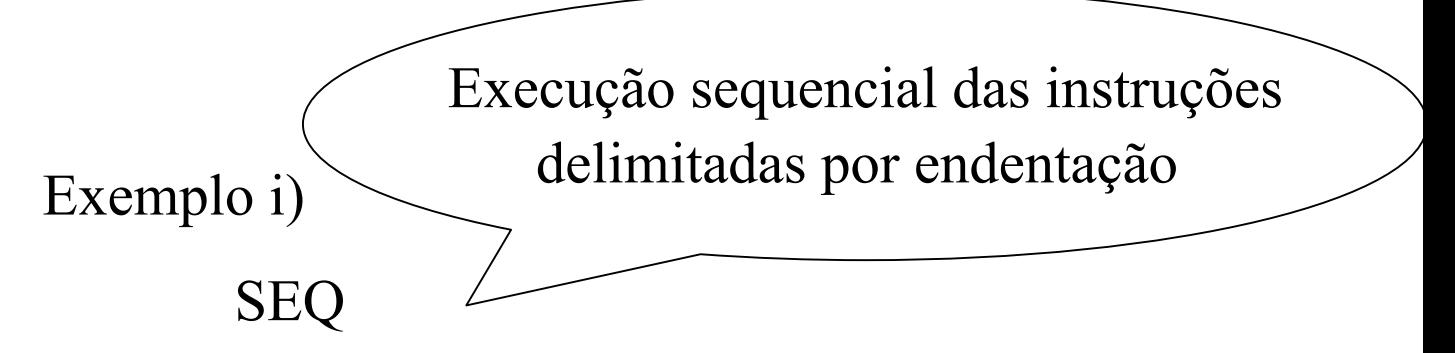

*canal1 ? outro\_valor valor*  $:=$  *outro valor*  $+ 1$ *canal2 ! Valor*

Exemplo ii)

**P1 P2** SEQ SEQ

*canal1 ! A canal1 ? X canal2 ? B canal2 ! Y*

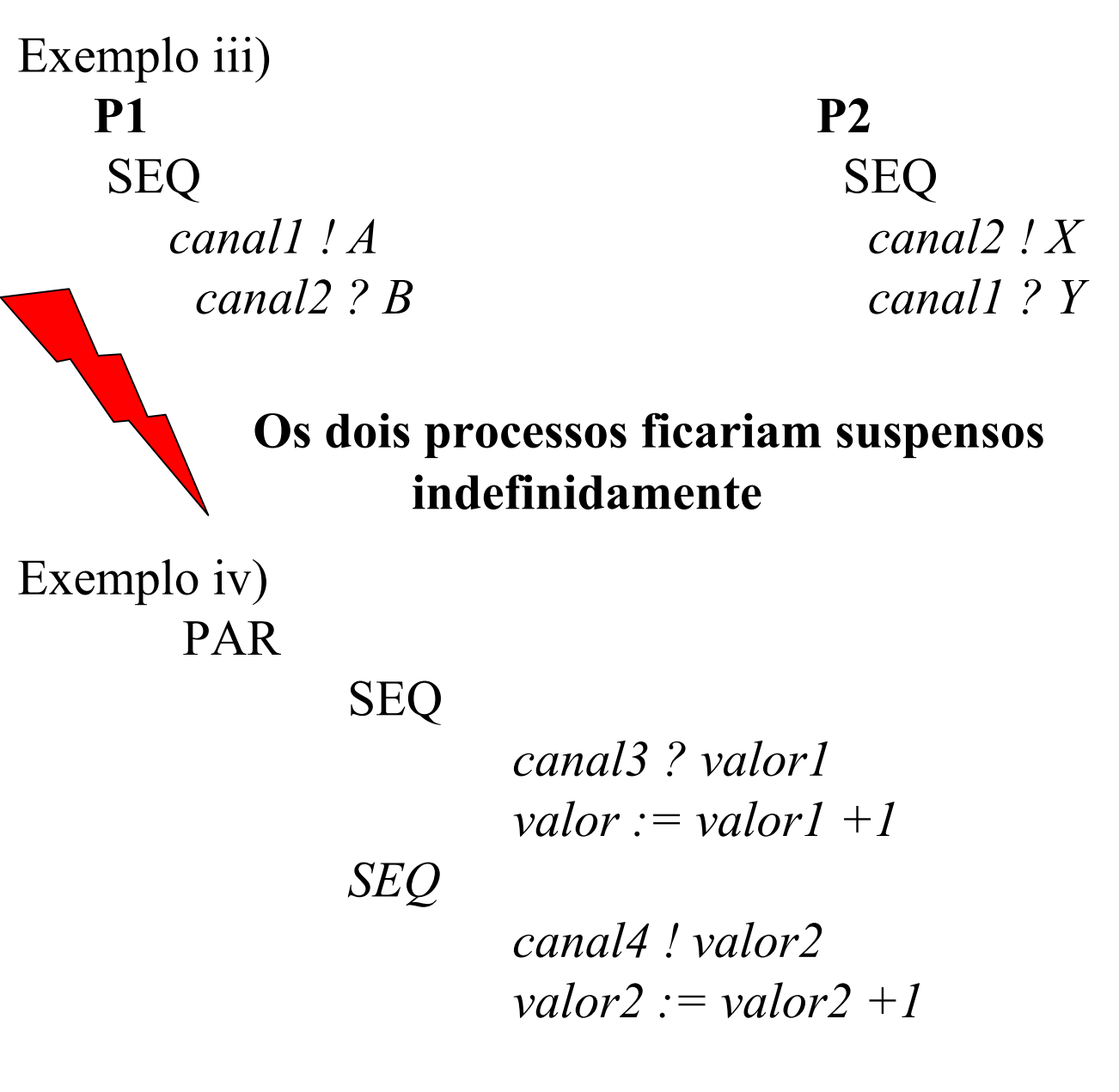

**O processo "pai" (principal) activa 2 processos que poderão ser executados em paralelo**

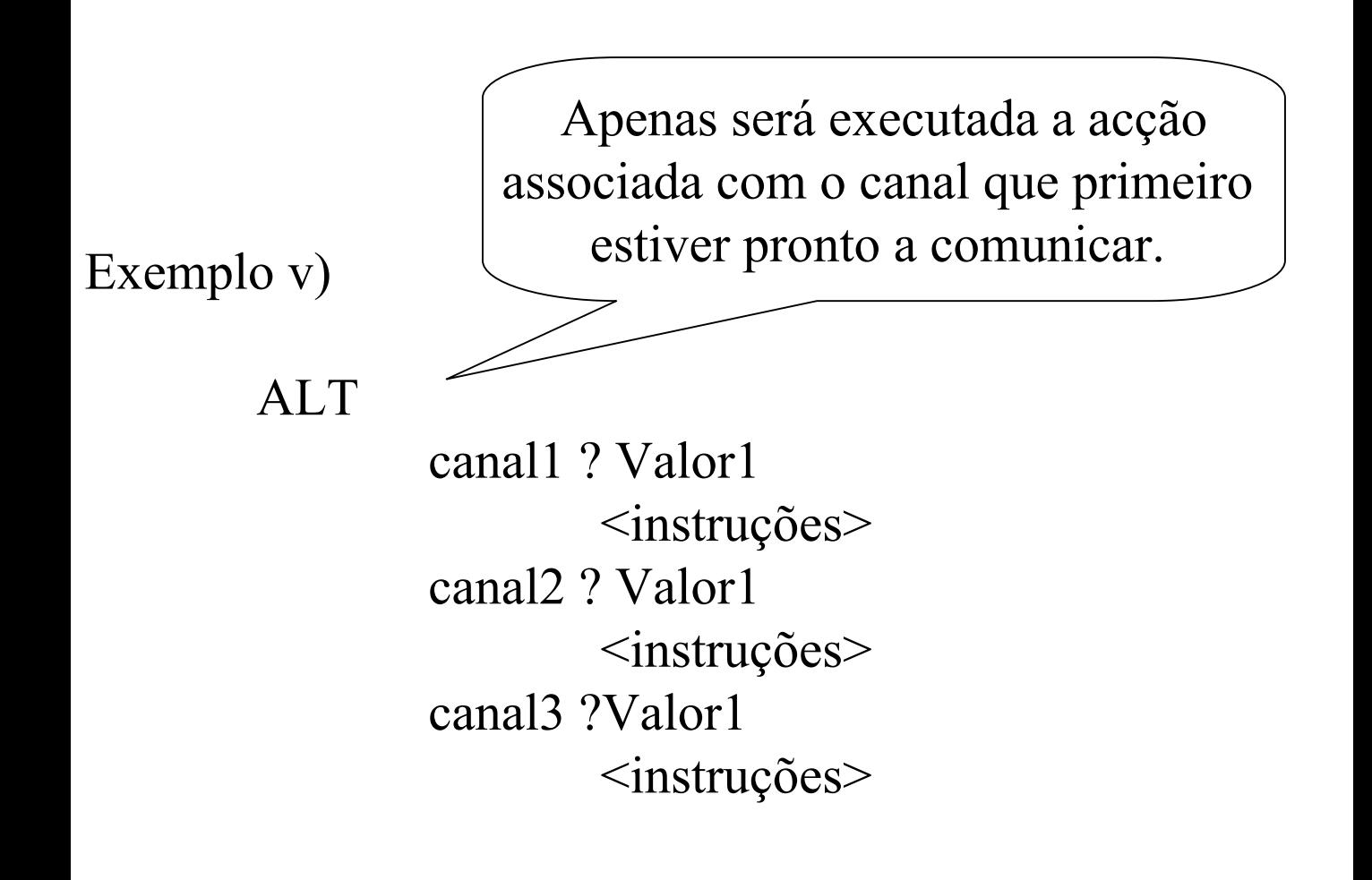

Se mais do que um processo "puder" comunicar ao mesmo tempo, é feita uma escolha "arbitrária".

**As guardas de uma alternativa podem ter associadas uma condição:**

Exemplo vi)

Executa o bloco cuja condição for *true e cujo* canal estiver pronto a comunicar.

ALT

(valor  $\leq$  0) & canall ? Valor1  $\langle$ instruções $>$ 

(valor = 0) & canal 2? Valor1 <instruções>

(valor  $> 0$ ) & canal 3?Valor1 <instruções>

#### **Ex***emplo 2 - Produtor/Consumidor em OCCAM*

**...**

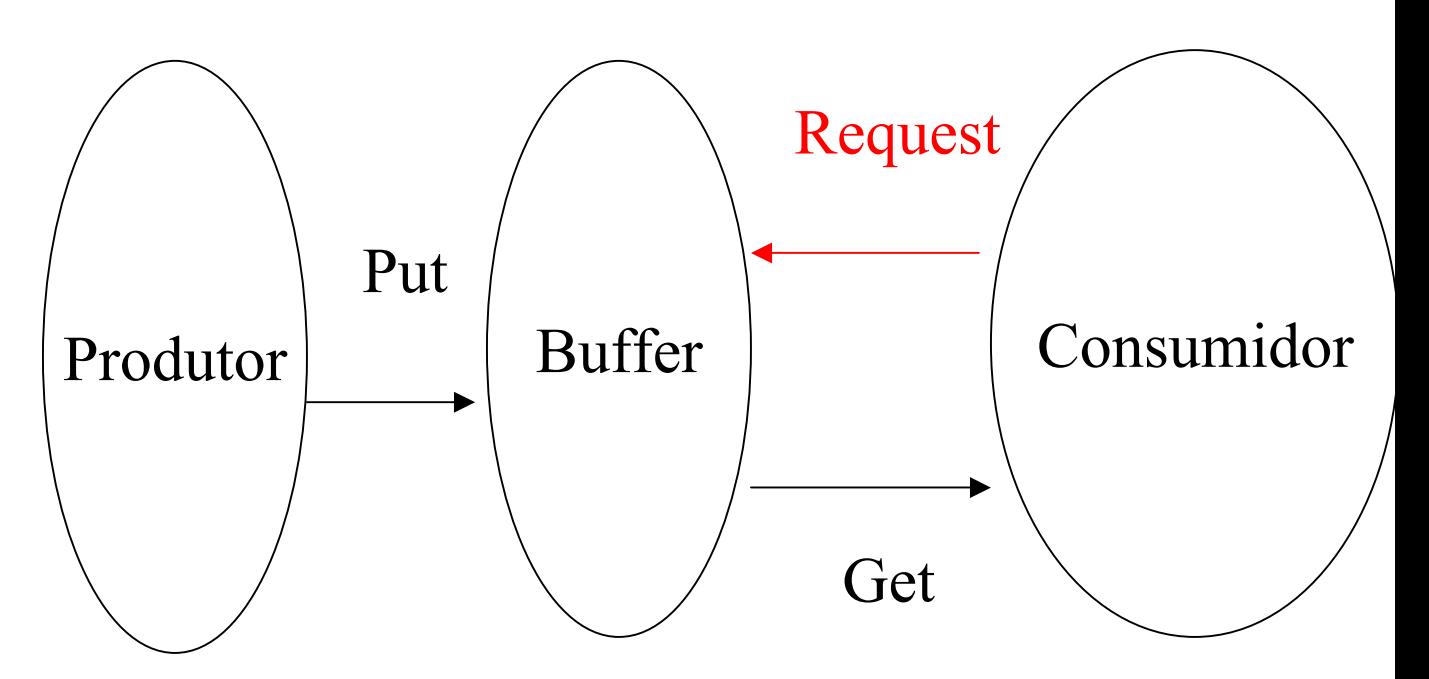

*CHAN of INT Put, Get, Request: PAR*

> *VAL INT BufSize IS 32: INT Top, Base, Contents: [BufSize] INT Buffer: SEQ*

> > *Contents := 0 Top := 0 Base := 0 INT Any: ...*

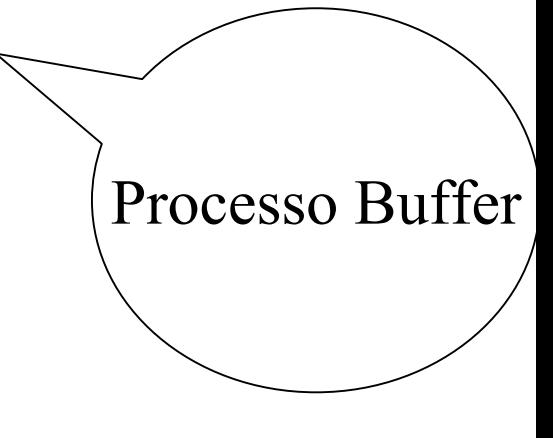

#### **... Ex***emplo 2 - Produtor/Consumidor em OCCAM*

*... WHILE TRUE*

*...*

*ALT Contents < BufSize & Put ? Buffer[Top]*

$$
SEQ
$$

\nContents := Contents + 1

\nTop := (Top + 1) REM ButSize

*Contents > 0 & Request ? Any*

*SEQ Get ! Buffer[Base] Contents := Contents - 1 Base := (Base + 1 ) REM BufSize*

**… Linguagem OCCAM - Resumo**

- A comunicação é síncrona e unidireccional

- Comunicação entre dois processos é feita através de um canal partilhado pelos dois processos

- Criação de processos é estática

**… Exemplo 3 - Linguagem Linda** <sup>1</sup>

 $+$ 

Um modelo de programação pode ser visto como:

*Modelo de Computação* <= permite construir uma actividade computacional isolada  $(ex.^{.lo}, C, Pascal, ...)$ 

*Modelo de Coordenação <=* permite a ligação de várias actividades num conjunto, fornecendo os mecanismos para a sua criação e intercomunicação

------------ 1 Linguagem criada em 1988 por um grupo de investigação de Yale coordenado por David Herlenter

Linda é uma linguagem de **coordenação:**

**-** não fornece quaisquer mecanismos para a computação mas apenas para a coordenação das suas actividades

**-** como linguagem de coordenação pode ser usada em conjunto com outras linguagens: C, C++, Pascal, Scheme, Prolog, Modula2, Java 2)

<sup>2</sup> http://java.sun.com/products/javaspaces

 $\frac{1}{2}$ 

 http://www.cs.yale.edu/HTML/YALE/CS/Linda/lin da.html

Linda é baseada num modelo de comunicação **generativa**:

#### **os processos**

- não partilham explicitamente quaisquer variáveis
- não trocam mensagens directamente
- acedem a um espaço de endereçamento único e geram estruturas de dados para dentro desse **espaço**

### **espaço de tuplos - TS (Tuple Space):**

"saco" não ordenado de tuplos que são endereçados pelo seu **conteúdo**

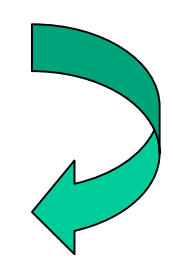

Um **tuplo** é uma sequência ordenada de campos de um determinado tipo, onde cada **campo**

- pode conter um valor de facto (valor actual) **OU** - pode ser um espaço onde um valor pode ser instanciado (valor formal)

### **Exemplos:**

("Joana", 27, 1.84, 'A') (45, "Guida", false) ("Joana", idade:integer, altura:double, nota:char) (numero:integer, "Guida", sócia:boolean)

(Obs. os tuplos com campo formais são também denominados "anti-tuplos")

#### O **espaço de tuplos - TS:** - é partilhado por todos os processos - é um saco, não um conjunto ordenado (pode haver tuplos idênticos) - é anónimo (não se sabe que processo criou ou possui a mensagem)

### **Operações em Linda:**

**Output (T)** - adiciona o tuplo T ao espaço de tuplos

**Input (T)** - retira do TS um tuplo correspondente a T. Se não existir nenhum, o processo é suspenso até que um tuplo com as características desejadas seja depositado.

**Read (T)** - como input, mas não retira o tuplo do TS

**Try\_Input (T) -** Versão não bloqueante de Input **Try\_Read (T)** - Versão não bloqueante de Read

**…**

### **Exemplo 3 - Multiplicação de Matrizes em Linda**  $C = A*B$

```
Processo principal
… // declaração de variáveis
Output ( 'A', 1, (1, 2, 3)); 
Output ({}^{\circ}A^{\circ}, 2, (4, 5, 6)); linhas da primeira matriz
Output ( 'A', 3, (7, 8, 9));
Output ( 'B', 1, (1, 0, 2));
Output (\mathbf{B}', 2, (1, 2, 1)); colunas da segunda matriz
Output ( 'B', 3, (1, 1, 1));
Output ("next", 1); \le \le contador de tarefas
for I in 1..3 loop
         for J in 1..3 loop
                  Input (C', I, J, C: integer)
                 print C(I, J)end loop;
end loop;
```
**…**

### **Exemplo 3 - Multiplicação de Matrizes em**  Linda  $C = A*B$

O cálculo de cada Cij é feito por processos trabalhadores, "worker processes".

- Cada um destes processos obtém o número da tarefa a realizar devolvendo-o de seguida ao TS incrementado de uma unidade.

- O valor do contador corresponde ao elemento a calcular.

- O código é independente do número de processos usado.

#### **… Exemplo 3 - Multiplicação de Matrizes em Linda**  $C = A*B$

```
task body workers is 
… // declaração de variáveis
begin 
  loop
        Input ("next", element: integer);
         Output ( "next", element+1);
        exit when element > 3*3;
        I := (element -1 ) / 3 + 1; \leq n° da linha
        J := (element-1) mod 3 + 1; \leq \pi<sup>o</sup> da coluna
              // obtém a linha:
          row tuple := Read ('A', I, v1:vector);
              // obtém a coluna
          col tuple := Read ('B', J, v2:vector);
         x:= inner product (v1, v2);
         Output ({}^{\circ}C^{\circ}, I, J, X);end loop;
end workers;
```
**…**

### **Problemas possíveis na comunicação por mensagens:**

- O processo receptor pode não existir
- As mensagens podem perder-se na emissão ou na recepção
- Pode ocorrer uma situação de excepção durante a execução remota do procedimento